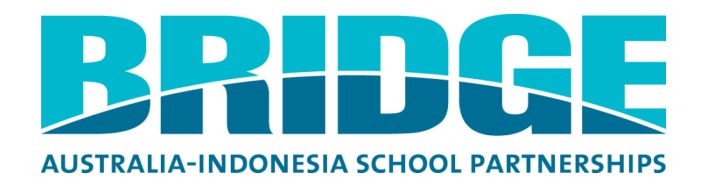

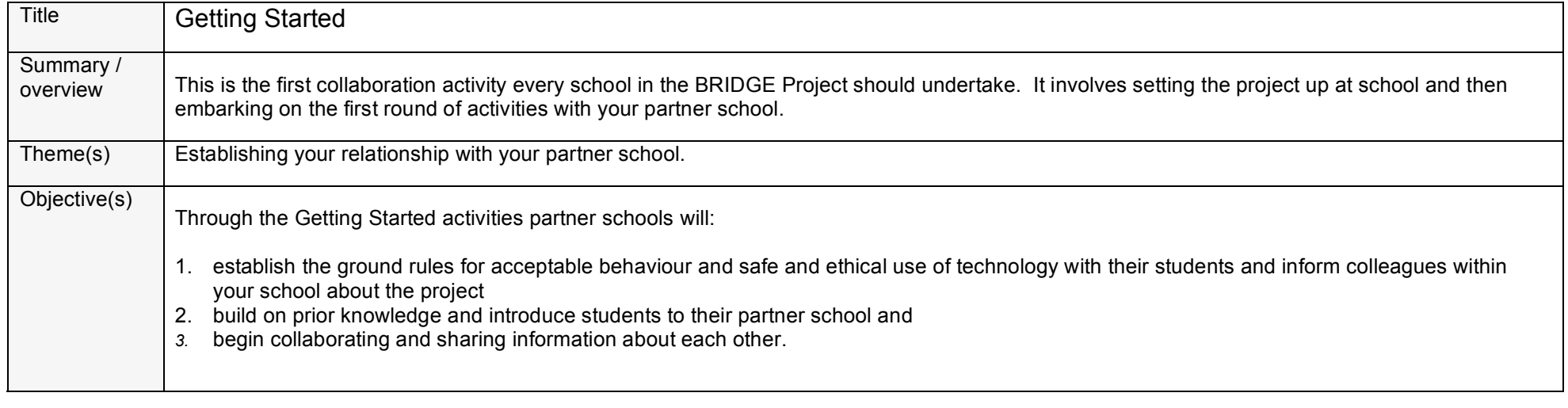

Organisational details

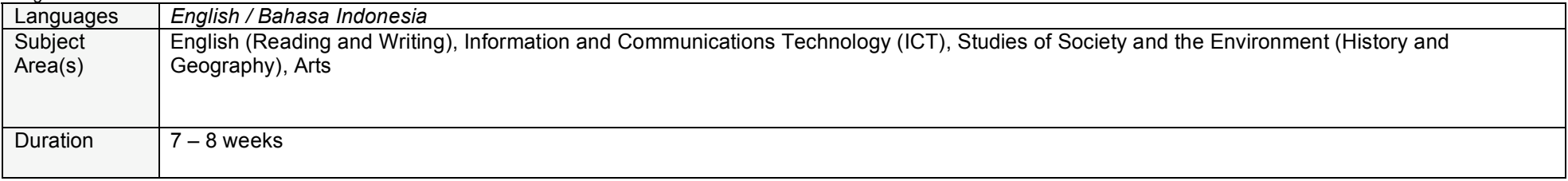

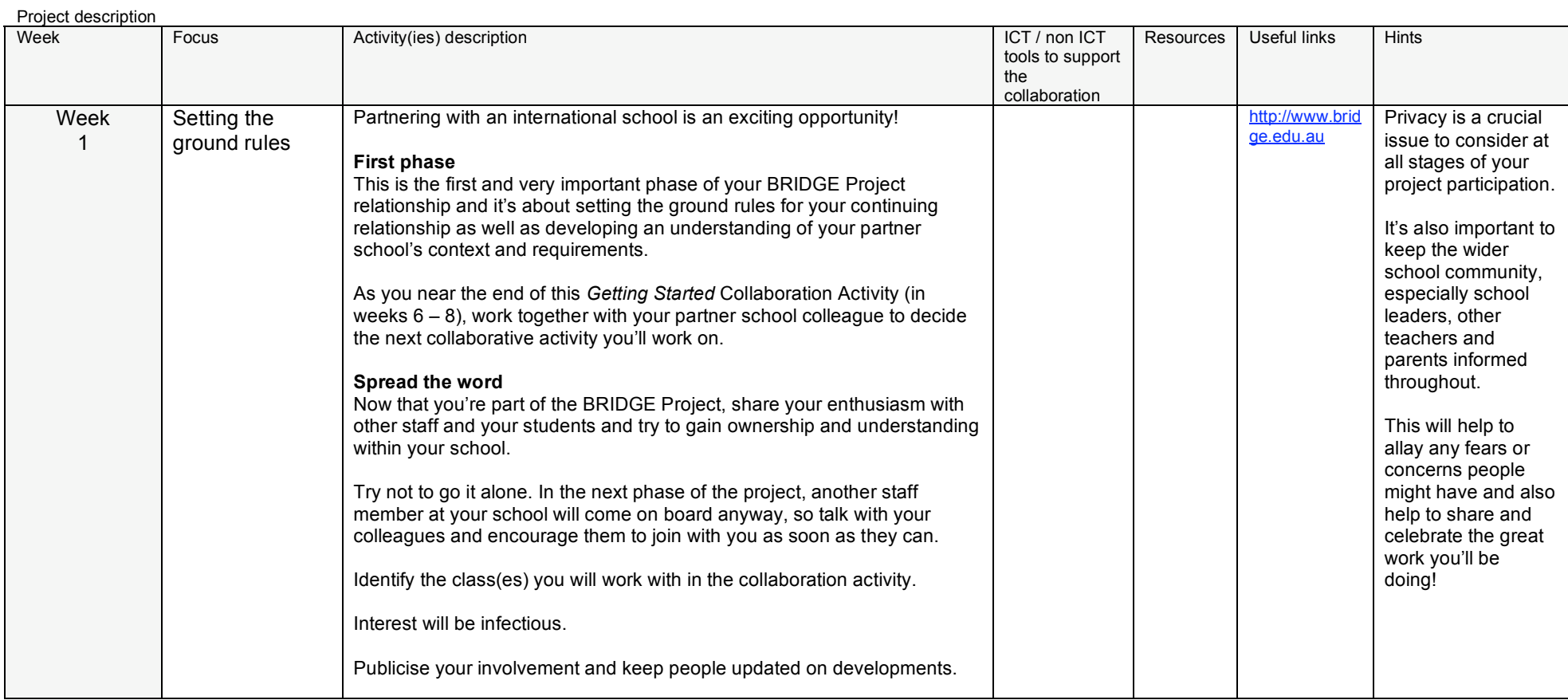

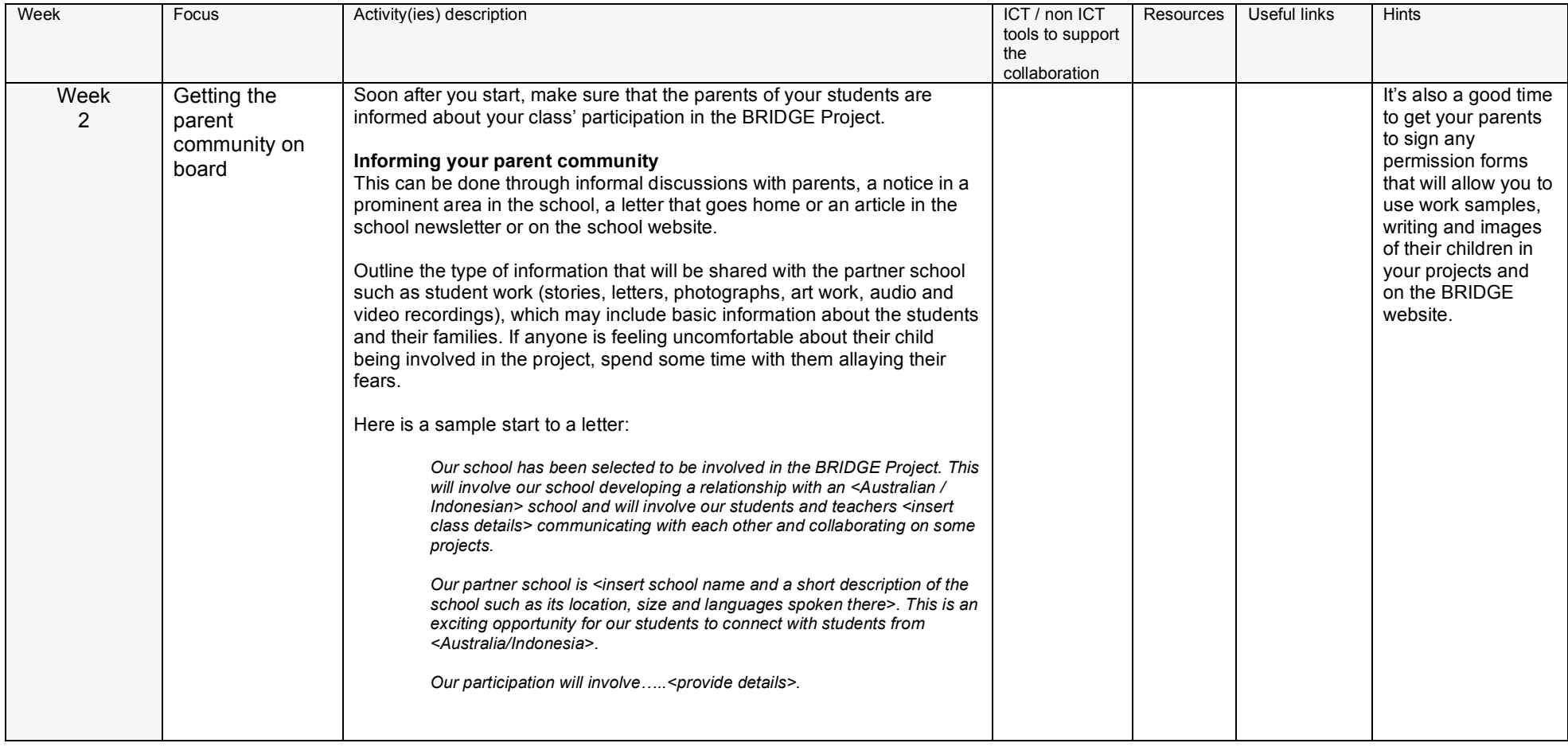

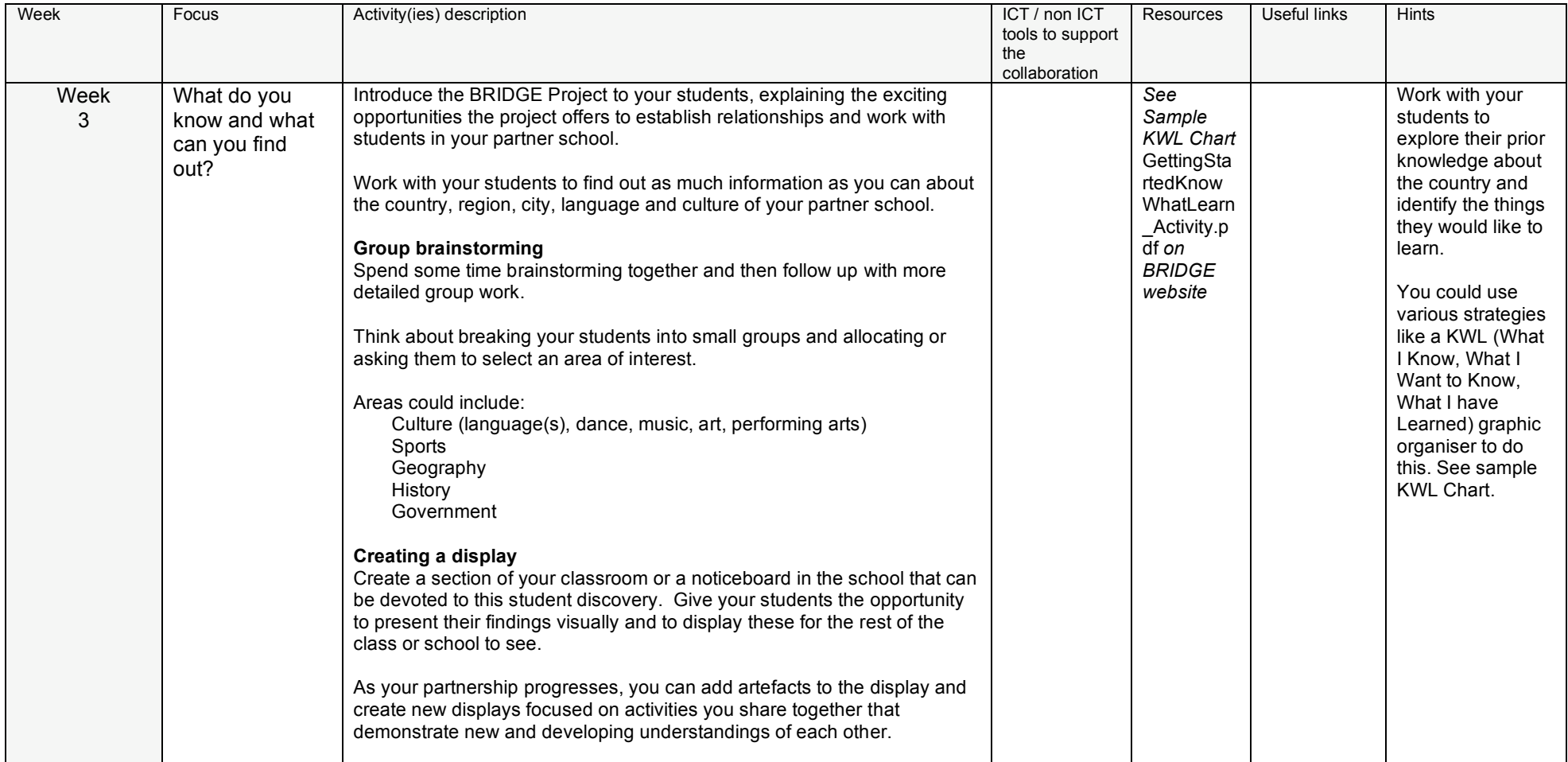

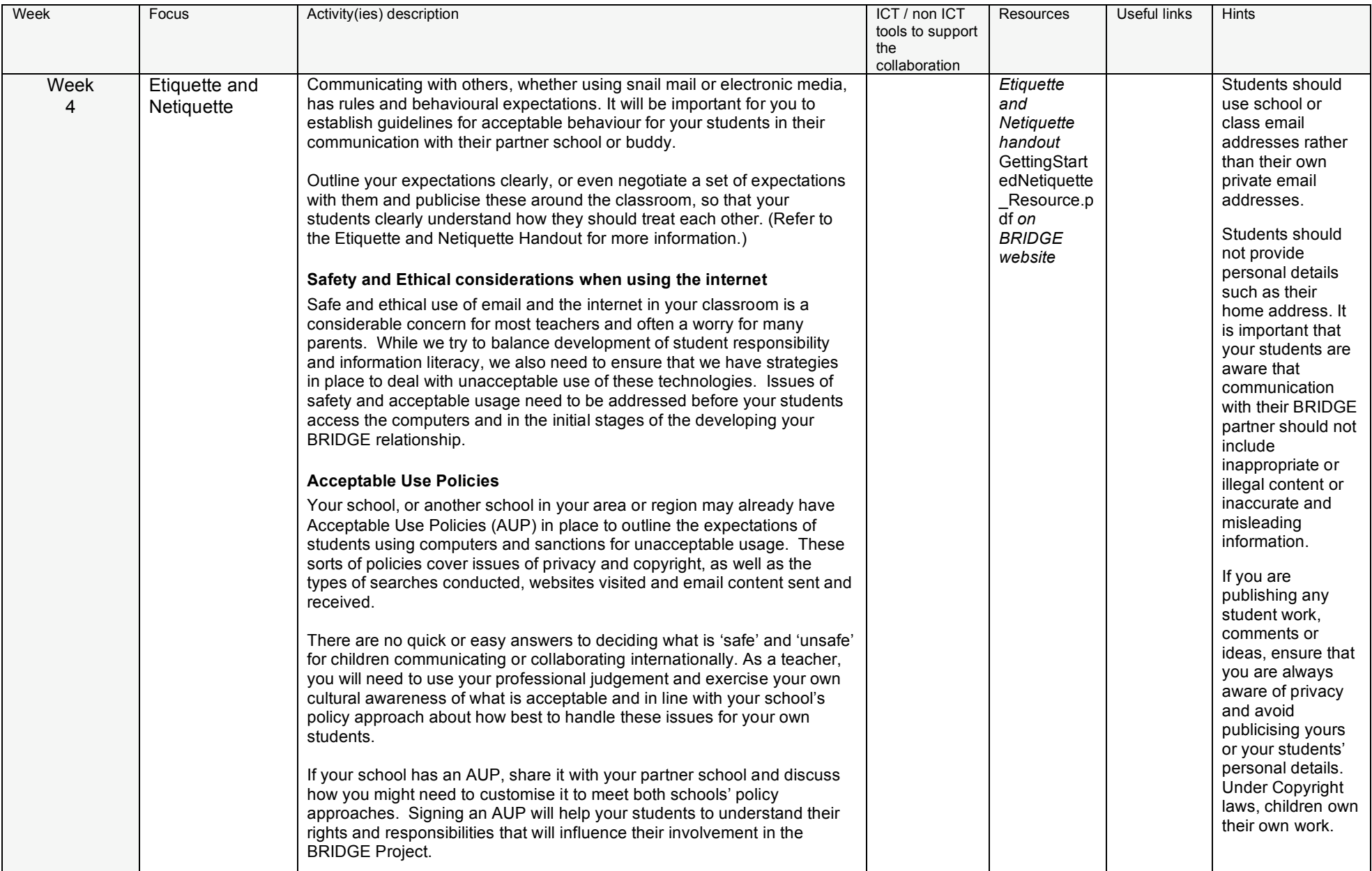

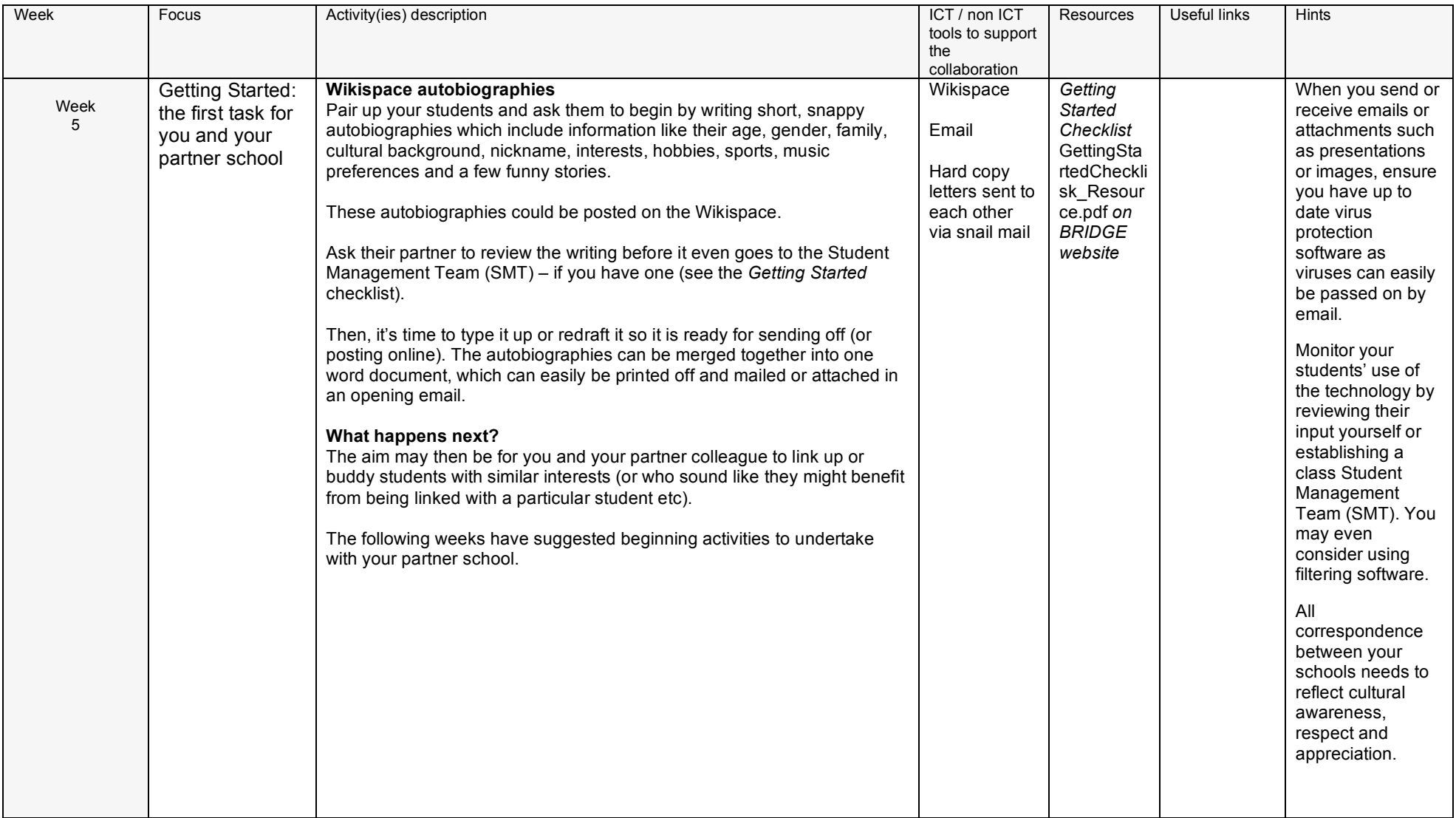

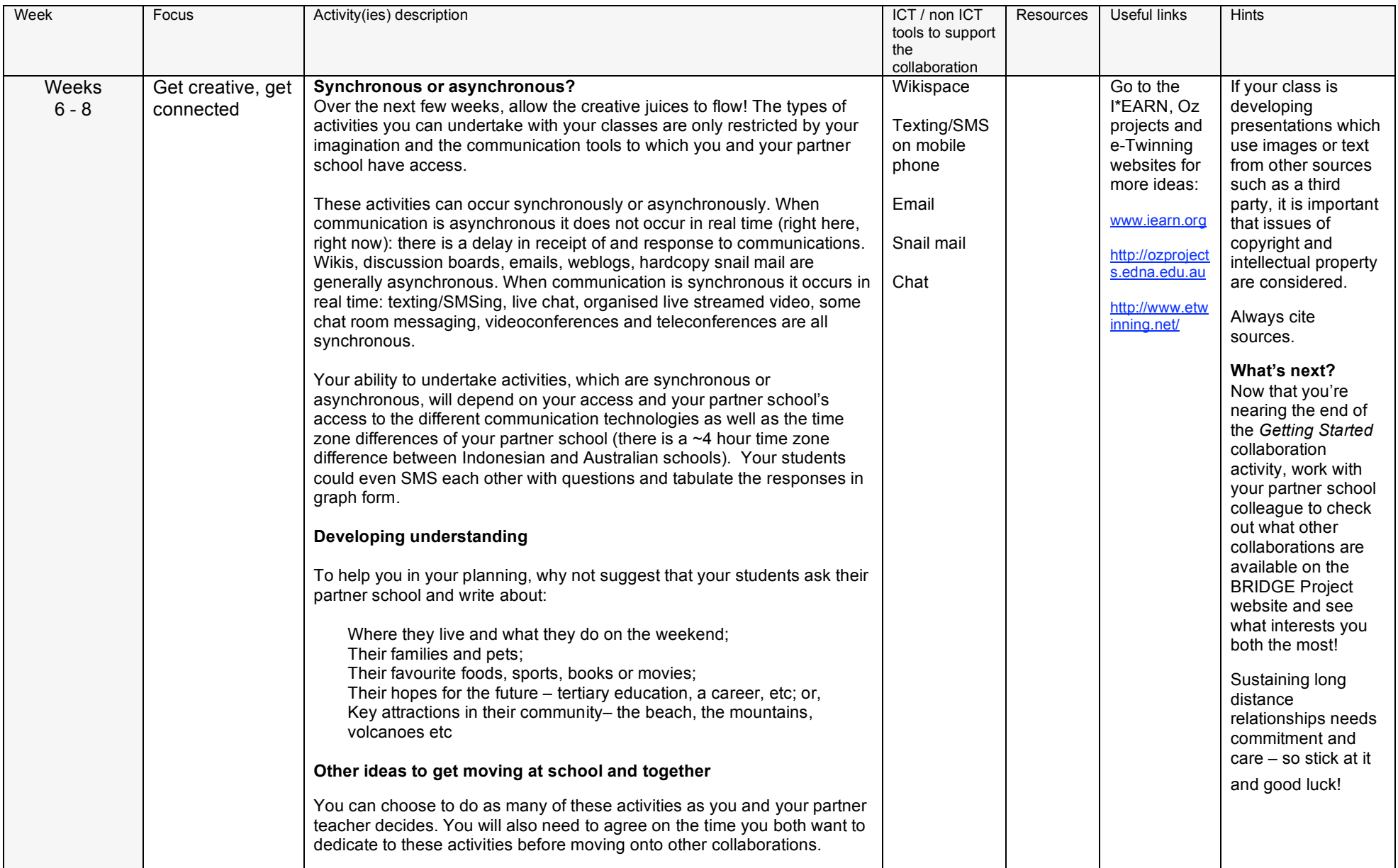

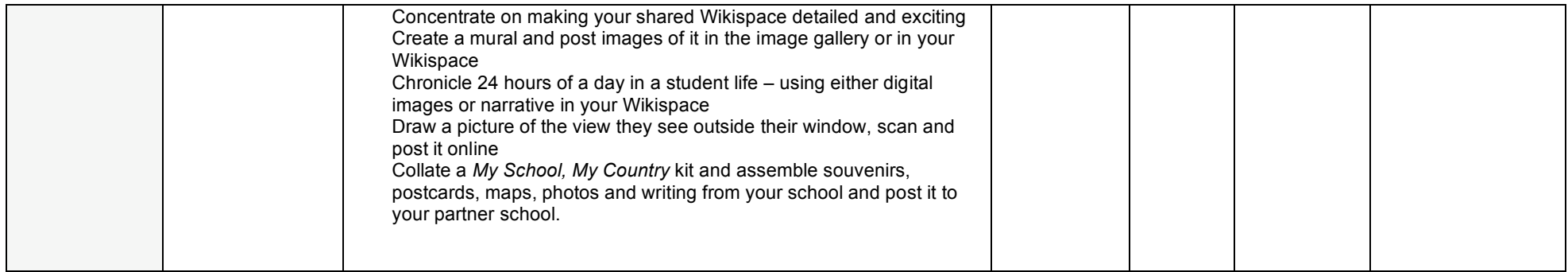

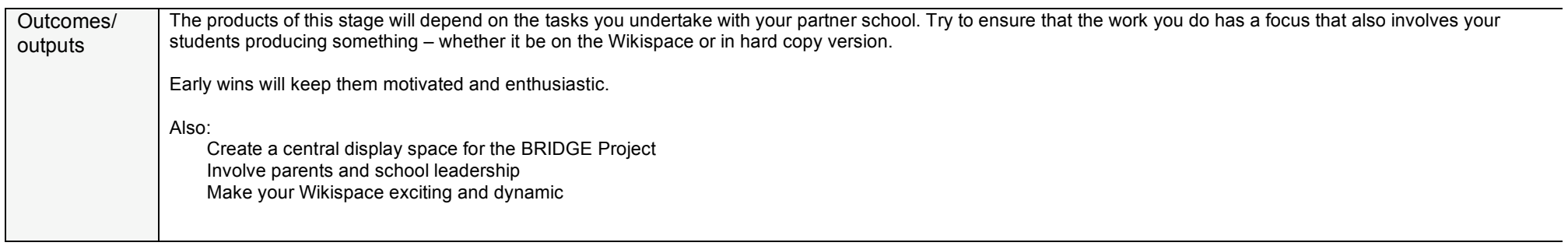